## Package 'MRH'

February 26, 2016

Type Package

Title Multi-Resolution Estimation of the Hazard Rate

Version 2.2

Date 2016-02-23

Author Yolanda Hagar, Yuanting Chen, Vanja Dukic

Maintainer Yolanda Hagar <yolanda.hagar@colorado.edu>

Description Used on survival data to jointly estimate the hazard rate and the effects of covariates on failure times. Can accommodate covariates under the proportional and nonproportional hazards setting, and is ideal for analysis of survival data with long-term follow-up.

License GPL-2

Depends survival, KMsurv Suggests R.rsp

VignetteBuilder R.rsp

Imports coda

NeedsCompilation yes

Repository CRAN

Date/Publication 2016-02-26 17:29:11

## R topics documented:

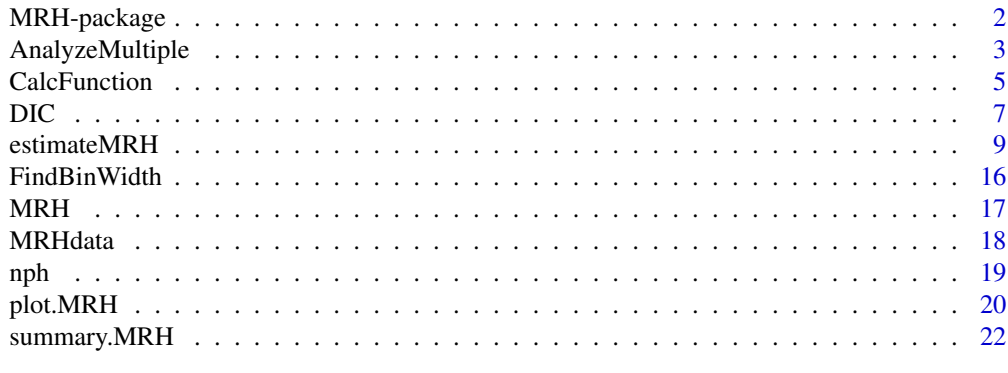

**Index** [25](#page-24-0)

<span id="page-1-1"></span><span id="page-1-0"></span>

#### Description

This package uses the multi-resolution hazard estimator for estimation and inference for the hazard rate. The multi-resolution hazard estimator is a Polya tree-based Bayesian semi-parametric method for estimating the hazard rate jointly with covariate effects. This methodology splits the hazard rate into 2^M bins, and estimates a constant hazard rate within each bin using a tree-like structure, providing robust estimates of the hazard rate even through periods of sparse observations. This package allows for covariates in the model with or without the proportional hazards assumption.

#### Details

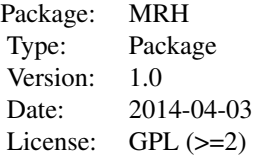

#### Author(s)

Yolanda Hagar, Yuanting Chen, Vanja Dukic

Maintainer: Yolanda Hagar <yolanda.hagar@colorado.edu>

#### References

Bouman, P., Dukic, V., Meng, X.L. (2005), Bayesian multiresolution hazard model with application to an AIDS reporting delay study. *Statistica Sinica*. 15, 325–357.

Bouman, P., Dignam, J., Dukic, V. (2007), A multiresolution hazard model for multi-center survival studies: Application to Tamoxifen treatment in early stage breast cancer. *JASA*. 102, 1145–1157.

Dukic, V., Dignam, J. (2007), Bayesian hierarchical multiresolution hazard model for the study of time-dependent failure patterns in early stage breast cancer. *Bayesian Analysis*. 2, 591–610.

Hagar, Y., Albers, D., Pivavarov, R., Chase, H., Dukic, V., Elhadad, N. (2014), Survival analysis with Electronic Health Record data: Experiments with Chronic Kidney Disease. *Statistical Analysis and Data Mining*. 7, 385–403.

Chen, Y., Hagar, Y., Dignam, J., Dukic, V. (2014), Pruned Multiresolution Hazard (PMRH) models for time-to-event data. *In review.* Available upon request via email to vanja.dukic@colorado.edu.

This work utilized the Janus supercomputer, which is supported by the National Science Foundation (award number CNS-0821794) and the University of Colorado Boulder. The Janus supercomputer

## <span id="page-2-0"></span>AnalyzeMultiple 3

is a joint effort of the University of Colorado Boulder, the University of Colorado Denver and the National Center for Atmospheric Research.

Yolanda Hagar and Vanja Dukic were supported in part by grants NSF-DEB 1316334 and NSF-GEO 1211668.

AnalyzeMultiple *ANALYZE MULTIPLE MCMC CHAINS*

#### Description

Analyzes multiple MCMC chains and returns the median and alpha-level quantiles of the marginal posterior distribution for each parameter. The Gelman-Rubin test can be employed to check for convergence if the initial values for the parameter chains vary across the sample space.

#### Usage

AnalyzeMultiple(datalist, fileNames, alpha.level, maxStudyTime, GR = TRUE)

#### **Arguments**

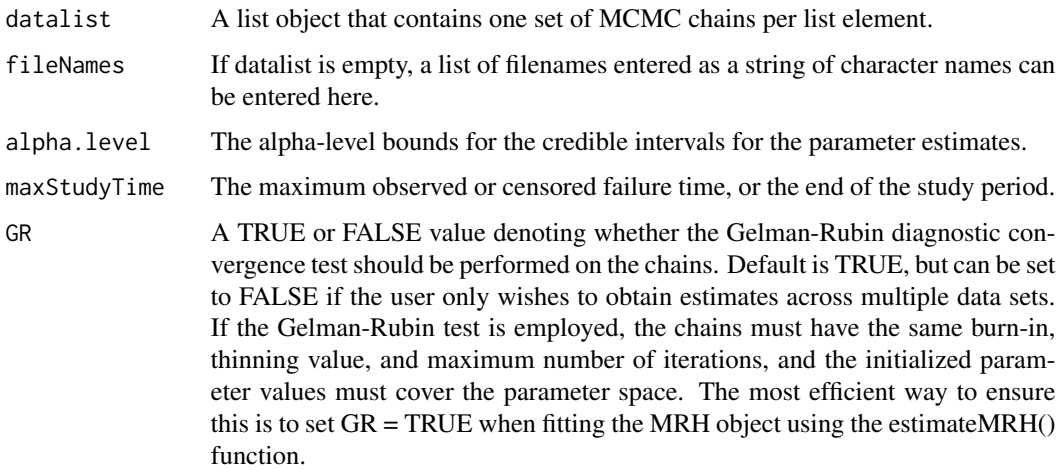

#### Details

If the Gelman-Rubin test is used, the MCMC chains must satisfy the assumptions needed for the test and the initial parameter values used to estimate the posteriors must be dispersed across the parameter space. In addition, the burn-in number, thinning value, and maximum number of iterations must be equal across all chains. This can be enforced in estimateMRH() by setting GR equal to TRUE. Because setting GR equal to TRUE fixes the burn-in number, thinning value, and maximum number of iterations, it is critical that the user enter values that are sufficient for convergence, while optimizing the run time for the fitted MRH model.

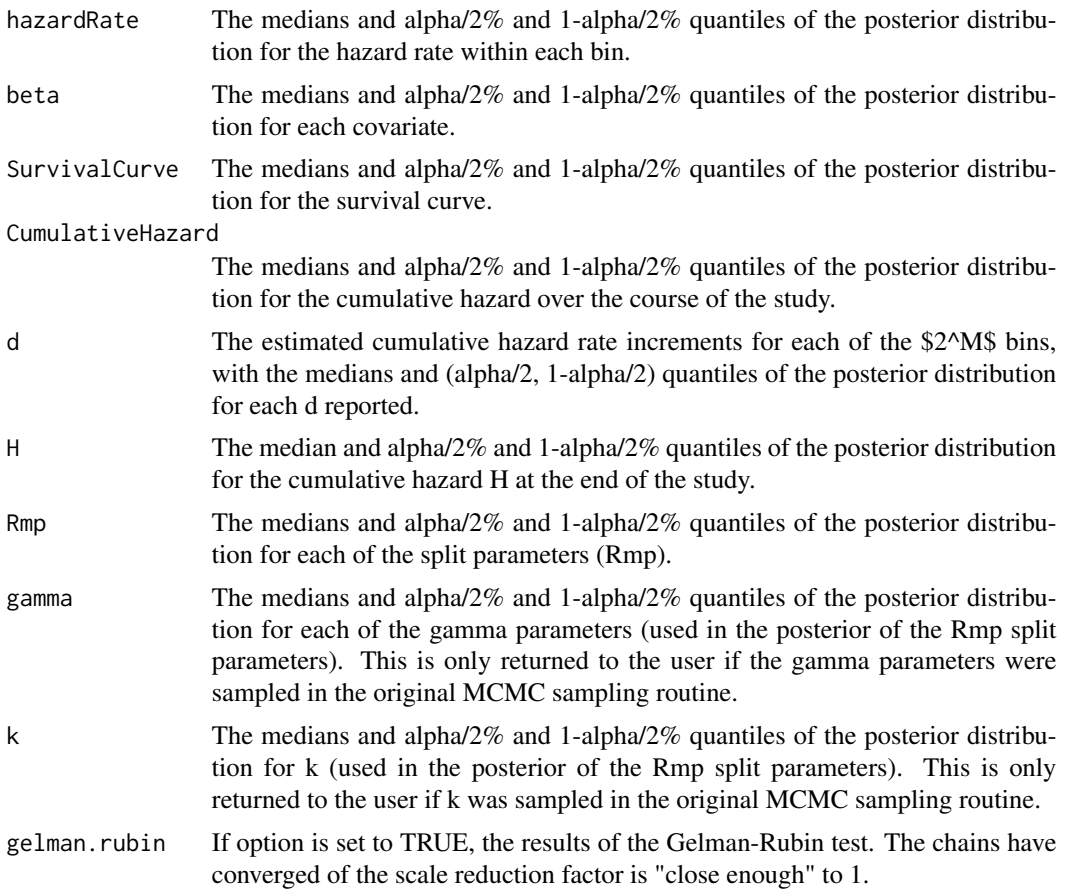

## Author(s)

Yolanda Hagar

## Examples

```
# Generate 3 chains for the same model.
# Set GR = TRUE so that the burn-in number,
# thinning value,
# and maximum number of iterations are the same
# across all MCMC chains, and so that initialized
# parameter values cover the parameter space.
# Note that the routine may produce a warning
# message that the algorithm has not converged,
# as typically more iterations are needed for convergence.
# However, for the purposes of this example, the number
# of iterations is sufficient.
```
data(cancer)

#### <span id="page-4-0"></span>CalcFunction 5

```
cancer$censorvar = cancer$status - 1
## Not run:
fit.lung1 = estimateMRH(formula = Surv(time, censorvar) \simage + as.factor(sex) + ph.karno, data = cancer,
M = 3, maxStudyTime = 960, burnIn = 200, maxIter = 1000,
thin = 1, outfolder = 'MRH_lung1', GR = TRUE)
fit.lung2 = estimateMRH(formula = Surv(time, censorvar) \simage + as.factor(sex) + ph.karno, data = cancer,
M = 3, maxStudyTime = 960, burnIn = 200, maxIter = 1000,
thin = 1, outfolder = 'MRH_lung2', GR = TRUE)
fit.lung3 = estimateMRH(formula = Surv(time, censorvar) \simage + as.factor(sex) + ph.karno, data = cancer,
M = 3, maxStudyTime = 960, burnIn = 200, maxIter = 1000,
thin = 1, outfolder = 'MRH_lung2', GR = TRUE)
## End(Not run)
# Calculate the results of all three chains and the
# scale reduction factor entering the data sets in a list
## Not run:
AnalyzeMultiple(datalist =
list(read.table('MRH_lung1/MCMCchains.txt', header = TRUE),
read.table('MRH_lung2/MCMCchains.txt', header = TRUE),
read.table('MRH_lung2/MCMCchains.txt', header = TRUE)),
maxStudyTime = 960)
## End(Not run)
# Calculate the results of all three chains and the
# scale reduction factor entering the data file names
## Not run:
AnalyzeMultiple(fileNames = c('MRH_lung1/MCMCchains.txt',
'MRH_lung2/MCMCchains.txt', 'MRH_lung2/MCMCchains.txt'),
maxStudyTime = 960)
## End(Not run)
```
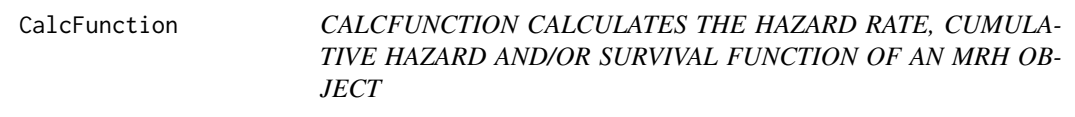

#### Description

This function calculates the hazard rate, cumulative hazard and/or the survival function of an MRH object. The alpha-level bounds are included in the calculation.

#### Usage

```
CalcFunction(mrhobject, function.type = c("h", "H", "S"),
maxStudyTime, alpha.level = 0.05)
```
## Arguments

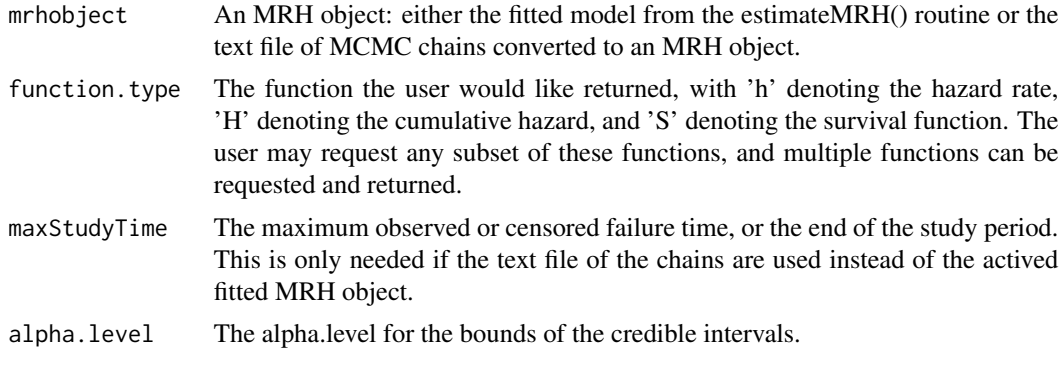

## Value

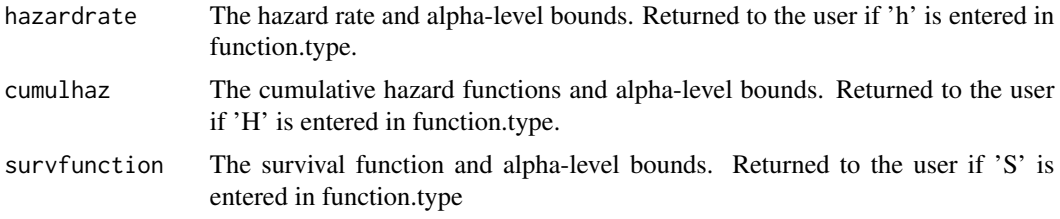

#### Author(s)

Yolanda Hagar <yolanda.hagar@colorado.edu>

## Examples

```
# The MRH fit portion of the example is from
# the estimateMRH() help page. They do not need to
# be re-run if the code has previously
# been run and the outfolder ('MRH_lung') is saved.
data(cancer)
cancer$censorvar = cancer$status - 1
## Not run:
fit.lung = estimateMRH(formula = Surv(time, censorvar) ~
age + as.factor(sex) + ph.karno, data = cancer,
M = 3, maxStudyTime = 960, burnIn = 200,
maxIter = 1000, thin = 1, outfolder = 'MRH_lung')
## End(Not run)
# Get the cumulative hazard with 99% credible interval bounds
## Not run:
CalcFunction(fit.lung, function.type = 'H',
alpha. level = .01)## End(Not run)
# Get the hazard rate, cumulative hazard, and
# survival function using the MCMC chains text file
## Not run:
```

```
lung.chains = MRH(read.table('MRH_lung/MCMCchains.txt', header = TRUE))
## End(Not run)
# When the chains are read in from a file and used,
# the maximum study time
# must be entered to calculate the hazard rate.
# (i.e. CalcFunction(lung.chains) does not work)
## Not run:
CalcFunction(lung.chains, maxStudyTime = 960)
## End(Not run)
```
DIC *DIC CALCULATES INFORMATION CRITERION GIVEN THE MCMC CHAINS FROM THE estimateMRH routine.*

## Description

The DIC function calculates the Deviance Information Criterion given the MCMC chains from an estimateMRH routine, using the formula:  $DIC = .5*var(D)+mean(D)$ , where D is the chain of -2\*log(L), calculated at each retained iteration of the MCMC routine. It also provides the Aikaike Information Criterion (AIC) =  $2^*p + D$  and the Bayesian Information Criterion (BIC) =  $p^*ln(n) + D$ D, where 'p' is the number of parameters in the model. Both AIC and BIC report the maximum (i.e. "worst") values in the chain.

#### Usage

DIC(mrhobject, n)

#### Arguments

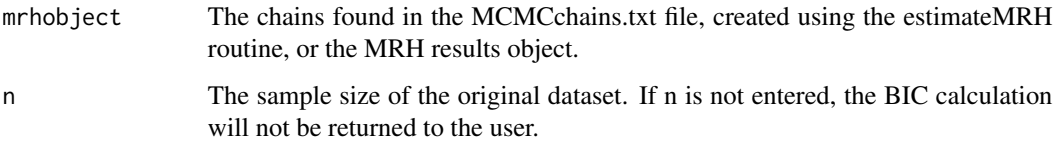

#### Details

The number of parameters 'p' is calculated as 2^M (one for each split parameter Rmp, and one for the cumulative hazard at H), plus 2 for a and lambda (parameters in the Gamma prior for H), and one for each covariate included under the proportional hazards assumption. If k and/or gamma are sampled (parameters in the prior for Rmp), the number of estimated parameters is increased by 1 for k and 2^M-1 for gamma. If a covariate is included under the non-proportional hazards assumption, the number of estimated parameters (excluding any covariates included under the proportional hazards assumption) is multiplied by the number of strata in the non-proportional covariate.

## Value

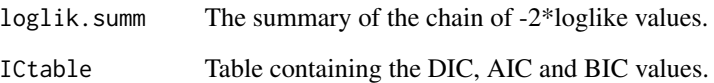

#### Author(s)

Yolanda Hagar <yolanda.hagar@colorado.edu> and Vanja Dukic

#### References

Gelman, A., Carlin, J., Stern, H., Dunson, D., Vehtari, A., Rubin, D. (2004) *Bayesian Data Analysis*.

Spiegelhalter, D.J., Best, N.G., Carlin, B.P., van der Linde, A. (2002), Bayesian measures of model complexity and fit (with discussion). *Journal of the Royal Statistical Society, Series B*. 64, 583–639.

#### Examples

```
# These MRH fit portion of the examples
# are from the estimateMRH() help page.
# They do not need to be re-run if the
# objects are already in the active workspace.
data(cancer)
cancer$censorvar = cancer$status - 1
## Not run:
fit.lung = estimateMRH(formula = Surv(time, censorvar) \simage + as.factor(sex) + ph.karno, data = cancer,
M = 3, maxStudyTime = 960, burnIn = 200, maxIter = 1000,
thin = 1, outfolder = 'MRH_lung')
fit.lung.prune = estimateMRH(formula = Surv(time, censorvar) \simage + as.factor(sex) + ph.karno, data = cancer,
M = 3, maxStudyTime = 960, burnIn = 200, maxIter = 1000,
thin = 1, prune = TRUE, outfolder = 'MRH_lung_prune')
## End(Not run)
# Compare the DIC of the pruned and unpruned models.
# The sample size must be entered for calculation of BIC.
# This number can be found in the ``MCMCInfo.txt" file
# in the output folder.
## Not run:
DIC(fit.lung, n = 227)
DIC(fit.lung.prune, n = 227)
```
## End(Not run)

<span id="page-8-0"></span>estimateMRH *Joint estimation of the hazard rate and covariate effects using multiresolution hazard methodology*

#### Description

estimateMRH is a function used to jointly estimate the hazard rate for time-to-event data using the multi-resolution hazard method. Covariates can be included with or without the proportional hazards assumption.

## Usage

```
estimateMRH(formula, data, M, numberBins, maxStudyTime, outfolder = "MRHresults",
prune = FALSE, prune.alpha = 0.05, prune.levels = NULL, burnIn = 50000,
maxIter = 5e+05, thin = 10, Rmp.init = NULL, a.init = 10, lambda.init,
beta.init = NULL, k.fixed, gamma.fixed, GR = FALSE, convGraphs = TRUE,
fix.burnIn = FALSE, fix.thin = FALSE, fix.max = FALSE, continue.chain = FALSE)
```
## Arguments

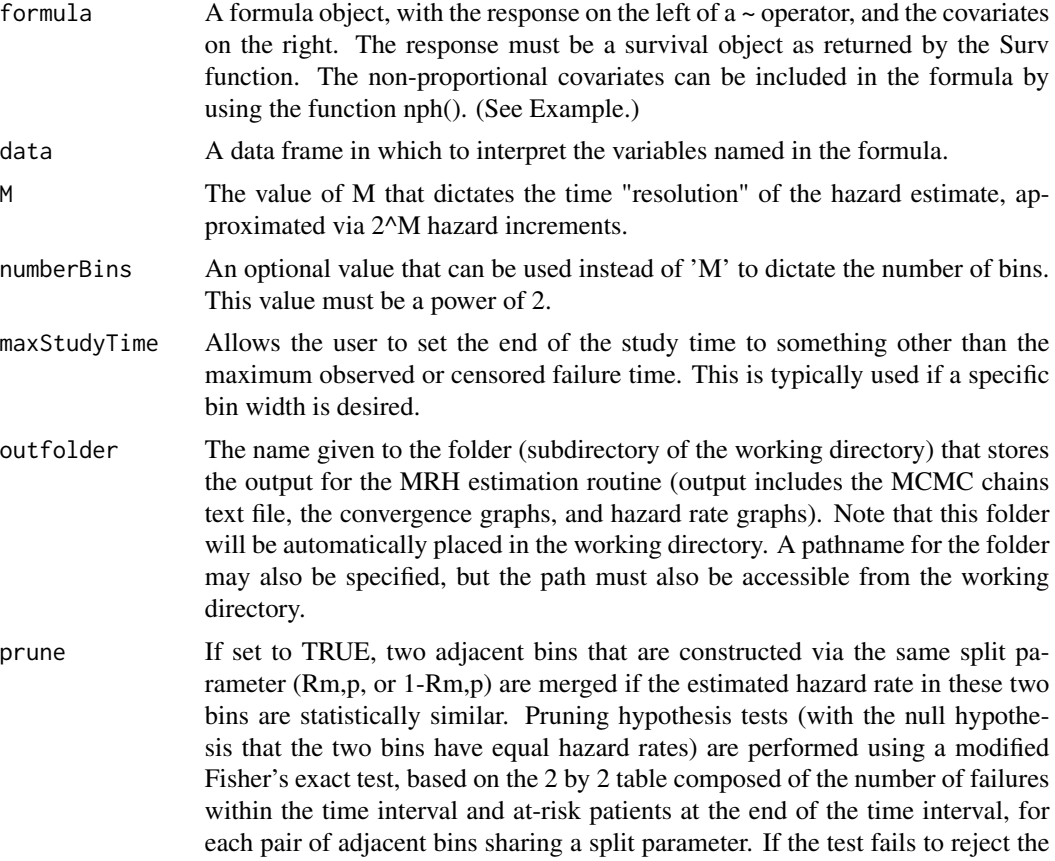

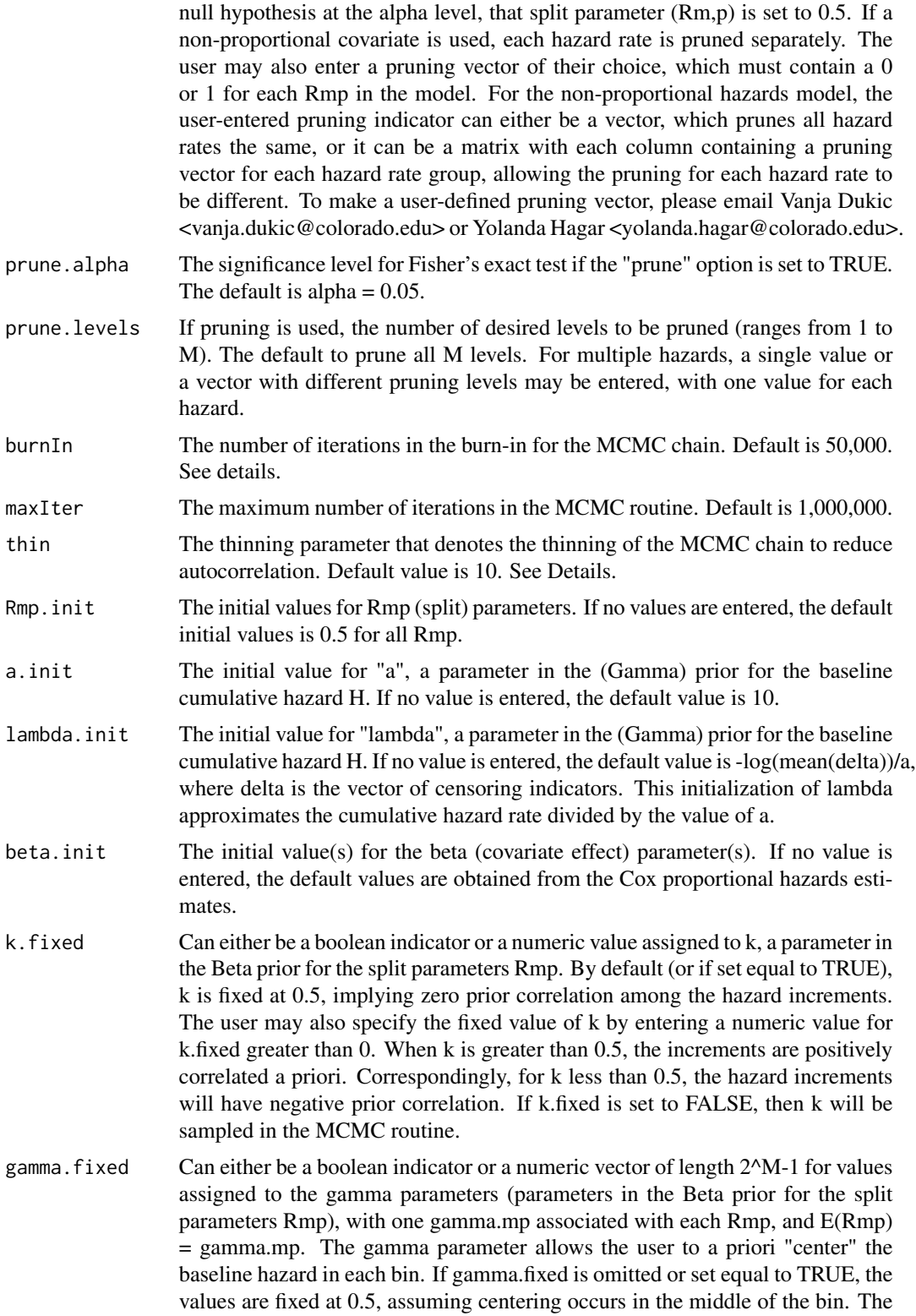

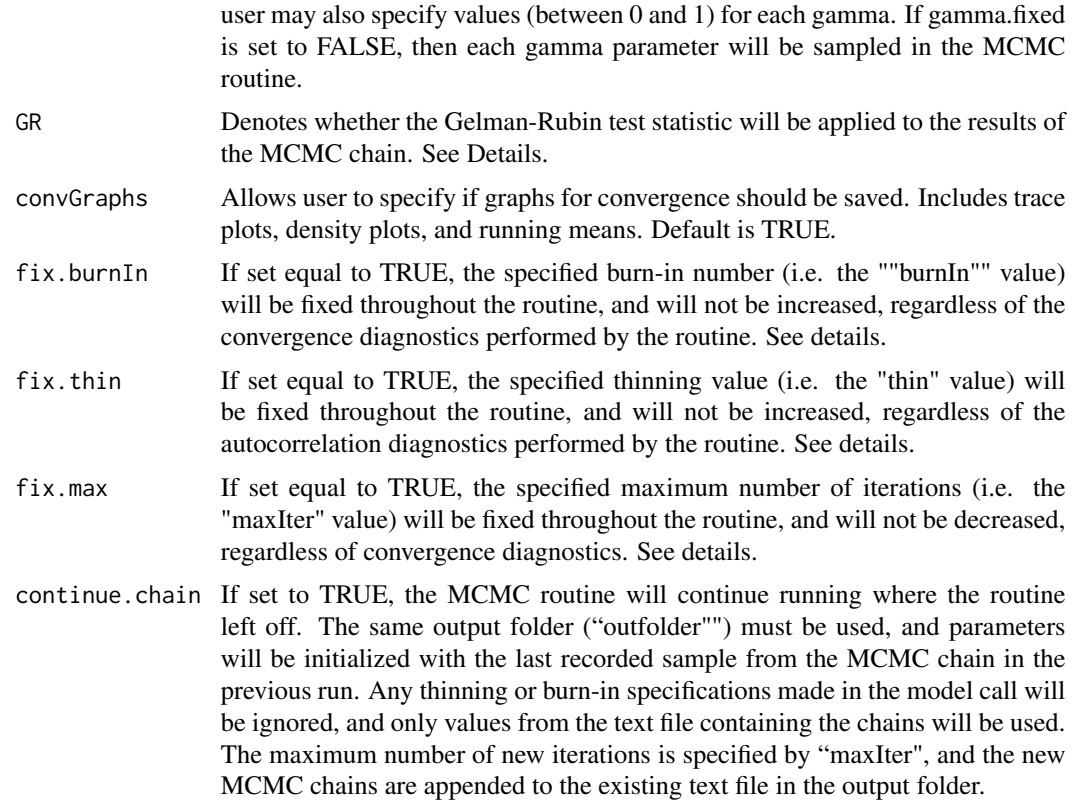

#### Details

This function returns the estimate of the hazard rate using the Multi-Resolution Hazard (MRH) method. The user must have the survival time and censoring variable for each subject. Parameters are estimated using MCMC.

After the first 100,000 MCMC iterations, the results are checked to determine an appropriate thinning value. The auto-correlation estimate, available via the coda package, is examined, and the first lag with an autocorrelation below 0.10 for any parameter is taken as the new thinning value. Default or user entered burn-in and thin values are taken as the minimum possible thinning values, and the routine only checks if the values should be greater (not smaller) than those specified by the user.

Every 100,000 iterations, the results are checked to determine if there is evidence of convergence and to determine an appropriate burn-in number. This is done through the Geweke diagnostic test using the geweke.diag() function available in the coda package. The geweke.diag() function returns the resulting z-score from the Geweke test for each parameter. If any of the z-scores are outside of the 0.005 range, then convergence is assumed not to have been reached. If convergence is not reached, 20,000 more iterations are burned, and the Geweke diagnostic test is performed again. This continues until there are fewer than 1,000 retained iterations left (i.e. retained after thinning). If there is no evidence of convergence, and if there are fewer than 1,000 retained iterations, the MCMC sampler runs another 100,000 times. This continues until the maximum number of iterations (maxIter) is reached, at which point the routine stops and the results are returned to the user. If the maximum number of iterations is reached before convergence and the user would like to continue the routine, the last parameter estimates in the output file can be used as initial values in the another call of the routine. The user has the option to fix the burn-in number, maximum number of iterations, and thinning value if fix.burnIn, fix.max, or fix.thin are set equal to TRUE. The convergence routine will not change or check these values if they are fixed.

If the user would like to run the routine multiple times on the same data set and test for convergence using the Gelman-Rubin diagnostic test, the user should specify  $GR = TRUE$  when calling the MRH estimation function. This way the initial parameter values will be randomly sampled to explore the parameter space. Additionally, this will fix the user-entered or default burn-in number, and thinning value, and the number of MCMC iterations will be fixed at the maximum number of iterations (maxIter) so that the diagnostic test can be performed. NOTE: If the user desires less than the default 1,000,000 maximum number of iterations and has set  $GR = TRUE$ , maxIter should be changed. Likewise, if fix.max is set equal to TRUE, the routine will run exactly maxIter number of times, regardless of convergence.

There may be instances in which the user may desire to combine some of the hazard rate bins, particularly if there is evidence that the hazard rate does not change from one bin to the next. In these cases, a pruning indicator can be used to denote which bins can be combined, with a "0" indicating the bin should not be combined with another bin, and a "1" indicating it should. While it is possible to specify this manually, the user can use the built-in pruning function by setting prune = TRUE, which performs Fisher's exact test to determine if bins can be combined based on observed failures and censoring in each bin. Based on the results of the hypothesis tests, certain bins may be pruned. If there are multiple hazards being calculated (i.e. the non-proportional hazards model is used), by default each hazard rate is pruned separately. The user may create their own pruning vector or matrix, although care must be taken in accounting for the tree-like structure of the Rmp parameters. For assistance with creation of a pruning vector or matrix, please contact Vanja Dukic <vanja.dukic@colorado.edu> or Yolanda Hagar <yolanda.hagar@colorado.edu>.

#### Value

estimateMRH returns a list with class MRH that contains the results of the MCMC algorithm. The routine also writes a file of the thinned and burned chain of MCMC iterations and saves pdf graphs of the hazard function with credible bounds in an MRH results folder (with the default title "MRHresults"). The components returned in the MRH fitted object are:

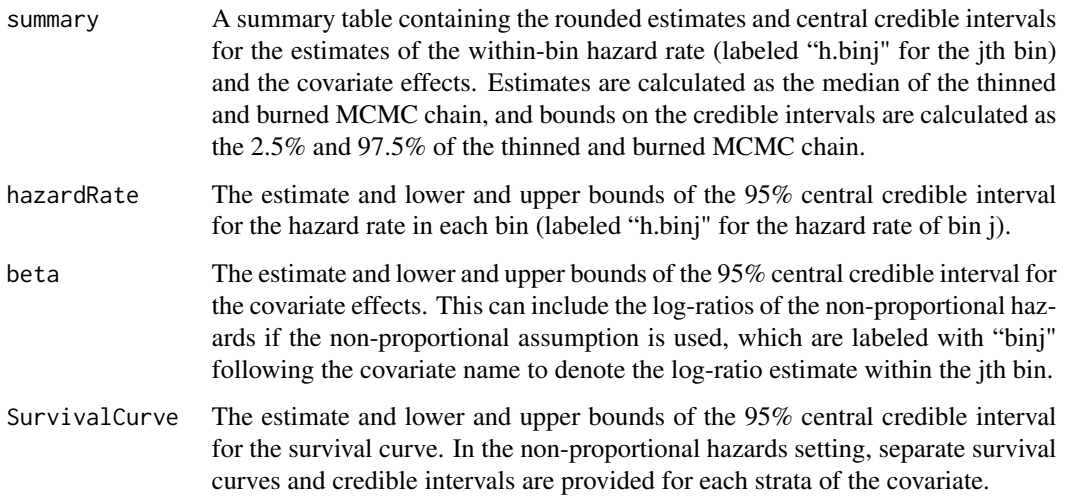

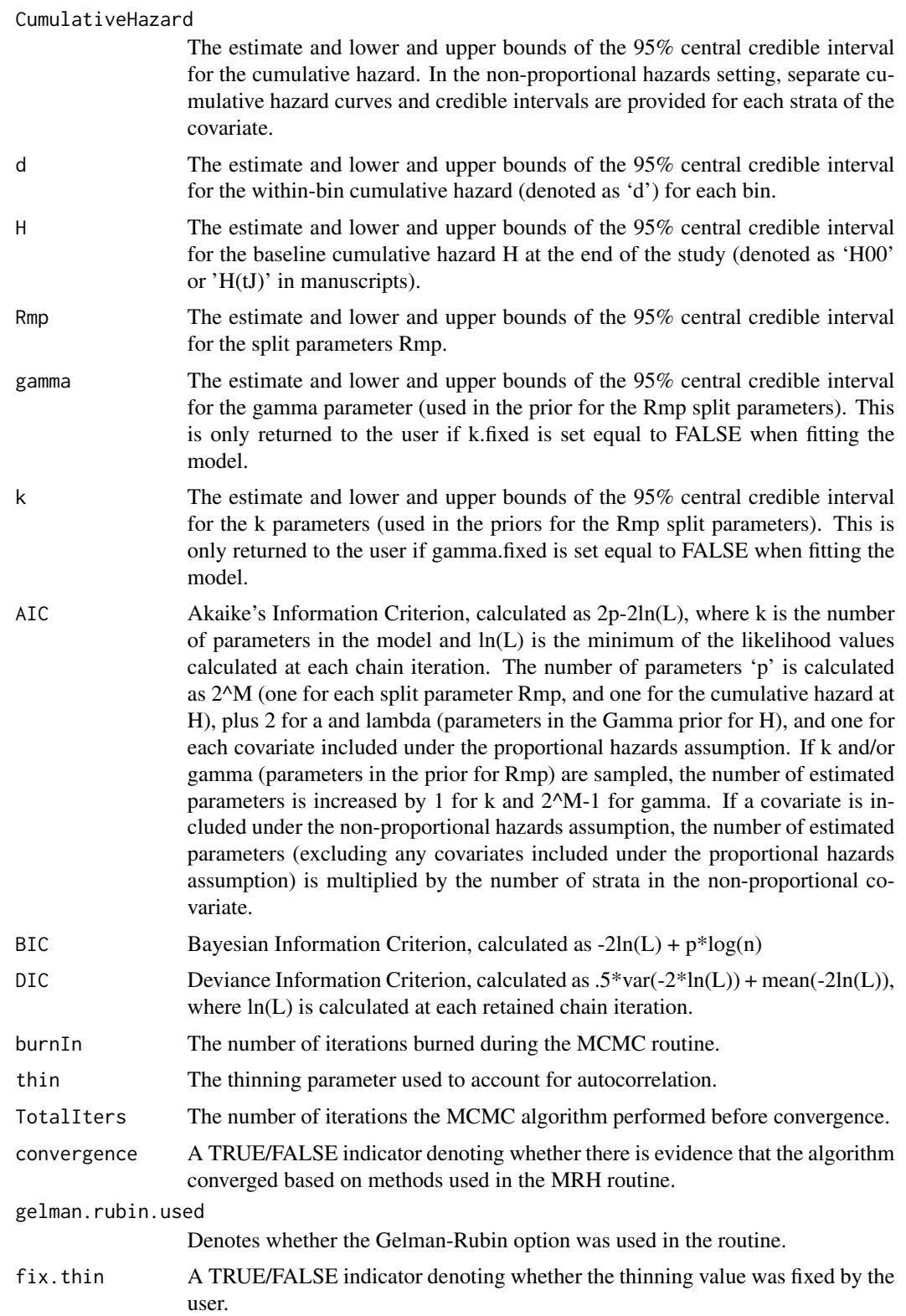

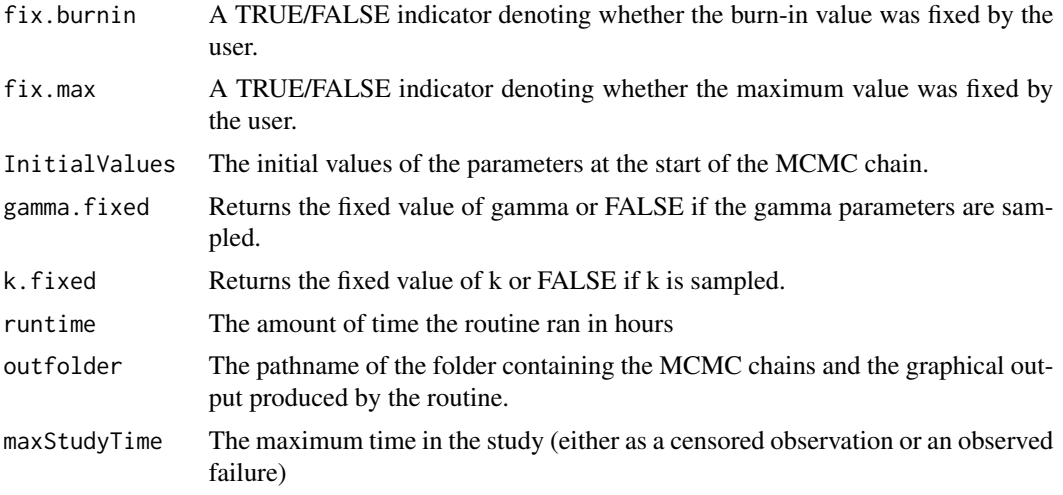

## Author(s)

Yolanda Hagar <yolanda.hagar@colorado.edu>

#### References

P. Bouman, J. Dignam, V. Dukic, XL. Meng. (2005) Bayesian multiresolution hazard model with application to an aids reporting delay study. *Statistica Sinica*, 102, 1145–1157.

Bouman, P., Dignam, J., Dukic, V. (2007), A multiresolution hazard model for multi-center survival studies: Application to Tamoxifen treatment in early stage breast cancer. *JASA*. 102, 1145–1157.

Dukic, V., Dignam, J. (2007), Bayesian hierarchical multiresolution hazard model for the study of time-dependent failure patterns in early stage breast cancer. *Bayesian Analysis*. 2, 591–610.

Chen, Y., Hagar, Y., Dignam, J., Dukic, V. (2014), Pruned Multiresolution Hazard (PMRH) models for time-to-event data. *In review.* Available upon request via email to vanja.dukic@colorado.edu.

http://amath.colorado.edu/faculty/vdukic/software/MRH.html

#### Examples

#### #####################################################

- # NOTE: Examples may take a few minutes, so please be
- # patient. In addition, warning messages about
- # convergence may appear as more iterations are
- # typically needed for chain convergence.

```
########### PROPORTIONAL HAZARDS EXAMPLE ############
```
- # Examine the NCCTG lung cancer data set (from the survival package),
- # and quantify how age, gender, and physician rated
- # Karnofsky performance scores affect survival times (in days).
- # Assume the hazards are proportional for all covariates.

data(cancer)

```
# Adjust "status" so that it is a 0/1
```
#### estimateMRH 15

```
# variable (currently it is 1 = censored, 2 = observed death)
cancer$censorvar = cancer$status - 1
# Run the estimateMRH routine. Set the maximum
# study time to 960 days, which makes each bin
# 120 days long. This censors 0 extra subjects
# (see FindBinWidth() for an example). Save
# the output in a folder titled 'MRH_lung'
# (default is 'MRHresults').
# Generally it is recommended to use a higher burn-in value,
# thinning value, and maximum number
# of iterations, but for illustrative purposes
# these values have been lowered.
# Note that the routine may produce a warning
# message that the algorithm has not converged,
# as typically more iterations are needed for convergence.
# However, for the purposes of this example, the number
# of iterations is sufficient.
## Not run:
fit.lung = estimateMRH(formula = Surv(time, censorvar) \simage + as.factor(sex) + ph.karno, data = cancer,
M = 3, maxStudyTime = 960, burnIn = 200, maxIter = 1000,
thin = 1, outfolder = 'MRH_lung')
## End(Not run)
# See all items returned in the model fit
## Not run:
fit.lung
## End(Not run)
# See the main summary
## Not run:
fit.lung$summary
## End(Not run)
# NOTE: If estimateMRH is run as a background job,
# or if the output folder has been saved for use
# at a later instance, then the fit can be calculated
# using the as.MRH() and summary.MRH() functions.
# See the those help pages or the vignette for
# more information.
# Run the same model as above, but with pruning.
# Save the output in a folder titled 'MRH_lung_prune'
## Not run:
fit.lung.prune = estimateMRH(formula = Surv(time, censorvar) \simage + as.factor(sex) + ph.karno, data = cancer,
M = 3, maxStudyTime = 960, burnIn = 200, maxIter = 1000,
thin = 1, prune = TRUE, outfolder = 'MRH_lung_prune')
## End(Not run)
```

```
########### NON-PROPORTIONAL HAZARDS EXAMPLE ############
# Examine the tongue data set (from the KMsurv package), and
# quantify how the rumor DNA profile
# affects survival time (in weeks).
data(tongue)
# Fit the MRH model, including tumor type using
# the non-proportional hazards model.
# With 16 bins (M = 4), each bin represents 25 weeks.
# Generally it is recommended to use a higher burn-in value,
# thinning value, and maximum number
# of iterations, but for illustrative purposes
# these values have been lowered.
# Note that the routine may produce a warning
# message that the algorithm has not converged,
# as typically more iterations are needed for convergence.
# However, for the purposes of this example, the number
# of iterations is sufficient.
## Not run:
fit.tongue = estimateMRH(formula = Surv(time, delta) \simnph(type), data = tongue, M = 4,
burnIn = 200, maxIter = 2000, thin = 1,
outfolder = 'MRH_tongue_nph')
## End(Not run)
# Get the time-varying hazard ratios
## Not run:
fit.tongue$beta
## End(Not run)
```
FindBinWidth *A pre-processing function that calculates the length of time per bin for different values of M.*

#### **Description**

Before fitting a MRH model, the optimal number of bins must be determined. The MRH methodology divides the total study time in to \$2^M\$ bins, so the choice of M can be determined through biological rationale or can be based on the ideal length of time per bin. In some instances, the number of bins may be relatively easy to determine. However, there are many cases where it is not clear what the ideal bin length should be. In these instances, the FindBinWidth() provides a table of lengths of time per bin for different units of time (ranging from seconds to years) for different M values (ranging from  $M = 2$  to  $M = 10$ ).

#### Usage

```
FindBinWidth(time, delta, time.unit, maxStudyTime)
```
<span id="page-15-0"></span>

#### <span id="page-16-0"></span> $MRH$  and the contract of the contract of the contract of the contract of the contract of the contract of the contract of the contract of the contract of the contract of the contract of the contract of the contract of the

#### **Arguments**

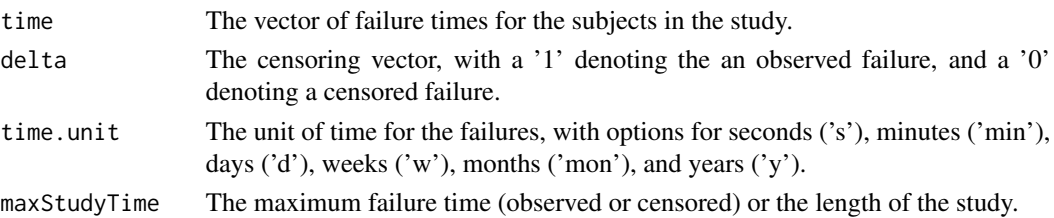

#### Author(s)

Yolanda Hagar

#### Examples

```
# Examine the options for the NCCTG lung cancer data set (from the survival package)
data(cancer)
```

```
# Code the censoring variable delta as 0/1 instead of 1/2
cancer$censorvar = cancer$status - 1
```

```
# The time unit in the cancer data set is in days, so specify time.unit as "d".
FindBinWidth(cancer$time, cancer$censorvar, time.unit = 'd')
```
# None of the bin options show an optimal/rounded length. # Set maxStudyTime to 960. This will show the results if we use 8 bins, with 120 days per bin. FindBinWidth(cancer\$time, cancer\$censorvar, time.unit = 'd', maxStudyTime = 8\*120)

# Results show rounded bin lengths, and we see that with the shortened maximum study time # zero extra failures are censored.

MRH *Converts an MRH MCMC chains text file into an MRH object*

## **Description**

NOTE: This function converts the MRH MCMC chains file to an MRH object. For help with the MRH package, please see [MRH-package](#page-1-1) for more information.

When the MRH model is run as a background routine or if the user quits the R workspace after the routine finishes running, the MRH object is not available in the workspace. The MRH() and as.MRH() functions convert the MCMC chains text file produced by the estimateMRH() routine in to an MRH object. This then allows the user to use the summary and plotting functions on the MRH object.

#### Usage

MRH(x) as.MRH(x) is.MRH(x)

#### <span id="page-17-0"></span>Arguments

x The MCMC chains text file produced by the MRH estimation routine.

#### Author(s)

Yolanda Hagar <yolanda.hagar@colorado.edu>

#### Examples

```
# The MRH fit example is from the estimateMRH() help page. It does not need to
# be re-run if the code has previously been run and the outfolder ('MRH_tongue_nph') is
# saved.
data(tongue)
## Not run:
fit.tongue = estimateMRH(formula = Surv(time, delta) ~ nph(type), data = tongue, M = 4,
burnIn = 200, maxIter = 2000, thin = 1, outfolder = 'MRH_tongue_nph')
## End(Not run)
## Not run:
MRHchains = read.table('MRH_tongue_nph/MCMCchains.txt', header = TRUE)
MRHobject = MRH(MRHchains)
# When the chains are read in, the maximum study time must
# be entered in the summary function, and the total number
# of subjects (n) must be entered for BIC to be calculated.
summary(MRHobject, maxStudyTime = max(tongue$time))
DIC(MRHobject, n = nrow(tongue))
## End(Not run)
```
#### MRHdata *SIMULATED SURVIVAL DATA SET*

#### Description

This data set is a simulated survival data set, which is useful for code examples, particularly in the vignette. In addition to the failure times and a censoring variable, the data set also includes gender, treatment, and age as covariates. This treatment hazards are non-proportional, and there are periods of sparse observations and high rates of censoring, which is similar to studies with longer follow-up periods.

#### Usage

```
data(MRHdata)
```
## Format

A data frame with 3000 observations on the following 5 variables:

time A numeric vector containing the survival time from start of treatment to failure.

- <span id="page-18-0"></span>delta A numeric vector of the censoring variable, which equals '1' if the failure is observed, and '0' otherwise.
- gender A numeric binary vector, with 0 denoting males and 1 denoting females.
- treatment A numeric vector with three treatment groups. The treatment hazard rates were simulated under the non-proportional hazards assumption.
- age A numeric vector for age, with the measurements standardized.

#### nph *INTERNAL FUNCTION NEEDED FOR NON-PROPORTIONAL HAZARDS MODELS.*

## **Description**

nph is used in the MRH survival model formula to denote that a variable should be modeled under the non-proportional hazards assumption.

#### Usage

nph(x)

#### Arguments

x x is the covariate that will be modeled under the non-proportional hazards assumption. It must be a categorical variable, although it need not be entered using the "factor" class in R. A separate hazard rate will be estimated for each group in x.

#### Author(s)

Yolanda Hagar <yolanda.hagar@colorado.edu> and Vanja Dukic

#### References

Dukic, V., Dignam, J. (2007), Bayesian hierarchical multiresolution hazard model for the study of time-dependent failure patterns in early stage breast cancer. *Bayesian Analysis*. 2, 591–610.

#### Examples

```
# Examine the tongue data set (from the KMest package), and
# quantify how the rumor DNA profile (1=Aneuploid Tumor, 2=Diploid Tumor)
# affects survival time (in weeks).
data(tongue)
# Fit the MRH model, including tumor type using the
# non-proportional hazards model.
# With 16 bins (M = 4), each bin represents 25 weeks.
# Generally it is recommended to use a higher burn-in value,
# thinning value, and maximum number
```

```
# of iterations, but for illustrative purposes these values
# have been lowered.
## Not run:
fit.tongue = estimateMRH(formula = Surv(time, delta) \simnph(type), data = tongue, M = 4,
burnIn = 200, maxIter = 2000, thin = 1,
outfolder = 'MRH_tongue_nph')
## End(Not run)
```
plot.MRH *Plots the hazard rate (with credible bands) of an MRH object.*

#### Description

plot.mrh plots the hazard rate of an MRH object with the 95% credible interval bounds included as dashed lines.

## Usage

```
## S3 method for class 'MRH'
plot(x, maxStudyTime, main = "", xlab = "Time",
ylab = "Hazard Rate", plot.type = 'h',
interval = TRUE, alpha.level = 0.05, smooth.graph = FALSE,
smooth.df = NULL, combine.graphs = TRUE, log.ratio = TRUE, ...)
```
## Arguments

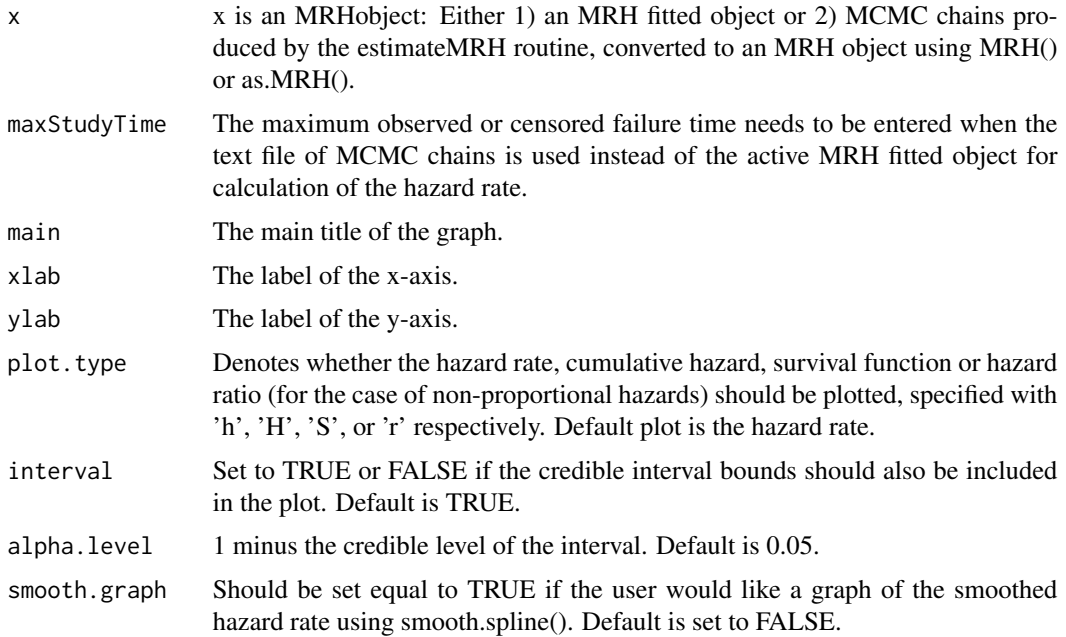

<span id="page-19-0"></span>

#### plot.MRH 21

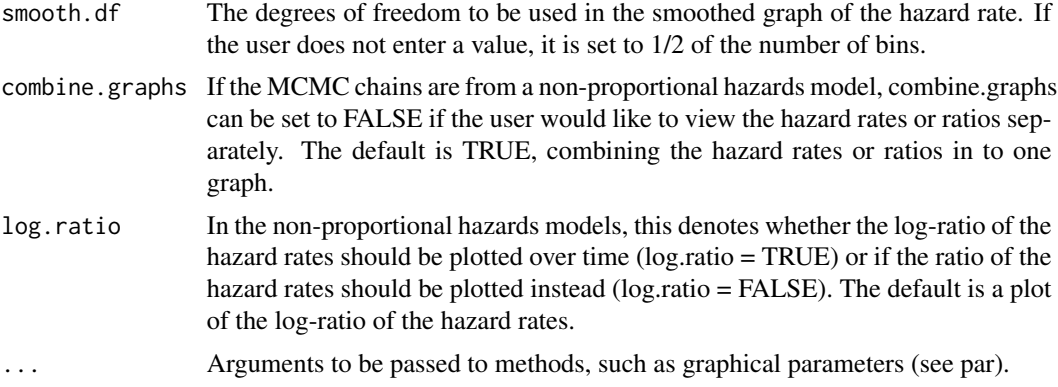

## Author(s)

Yolanda Hagar <yolanda.hagar@colorado.edu> and Vanja Dukic

#### Examples

```
# These MRH fit portion of the examples are from the
# estimateMRH() help page.
# They do not need to be re-run if the objects
# are already in the active workspace.
data(cancer)
cancer$censorvar = cancer$status - 1
## Not run:
fit.lung = estimateMRH(formula = Surv(time, censorvar) \simage + as. factor(sex) + ph.karno, data = cancer,
M = 3, maxStudyTime = 960, burnIn = 200, maxIter = 1000,
thin = 1, outfolder = 'MRH_lung')
## End(Not run)
data(tongue)
## Not run:
fit.tongue = estimateMRH(formula = Surv(time, delta) \simnph(type), data = tongue, M = 4,
burnIn = 200, maxIter = 2000, thin = 1, outfolder = 'MRH_tongue_nph')
## End(Not run)
# Plot the hazard rate, cumulative hazard,
# and survival function of the lung model side-by-side:
## Not run:
par(mfrow = c(1,3))plot(fit.lung, main = 'Hazard rate')
plot(fit.lung, plot.type = 'H', main = 'Cumulative hazard')
plot(fit.lung, plot.type = 'S', main = 'Survival function')
## End(Not run)
# Plot the hazard rates for the tongue (i.e. non-proportional hazards)
# model with smoothed estimates.
## Not run:
plot(fit.tongue, smooth.graph = TRUE)
```

```
## End(Not run)
# Separate the graphs for less crowding
## Not run:
plot(fit.tongue, smooth.graph = TRUE, combine.graphs = FALSE)
## End(Not run)
# Plot the hazard ratios
## Not run:
plot(fit.tongue, plot.type = 'r')
## End(Not run)
# Plot the hazard rate of the lung model using the chains.
# This requires maxStudyTime to be entered.
## Not run:
lung.chains = MRH(read.table('MRH_lung/MCMCchains.txt', header = TRUE))
plot(lung.chains, maxStudyTime = 960)
## End(Not run)
```
summary.MRH *Summarizes the results of an MRH object*

## Description

This function summarizes the MRH object (either the fitted object or the MCMC chains) and returns estimates of the covariate effects, the hazard rate, the survival curve, the cumulative hazard, and the log ratio for non-propoortional hazards models. If desired, the user can specify the alpha-level for the credible intervals.

#### Usage

```
## S3 method for class 'MRH'
summary(object, alpha.level, maxStudyTime, ...)
```
## Arguments

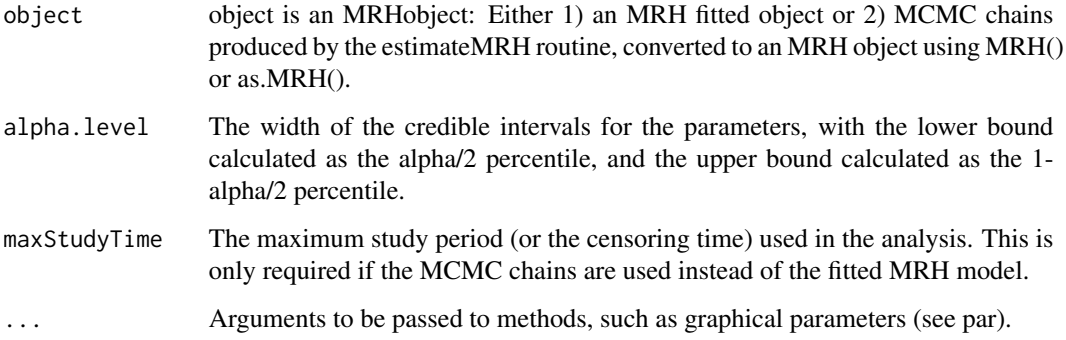

<span id="page-21-0"></span>

#### Value

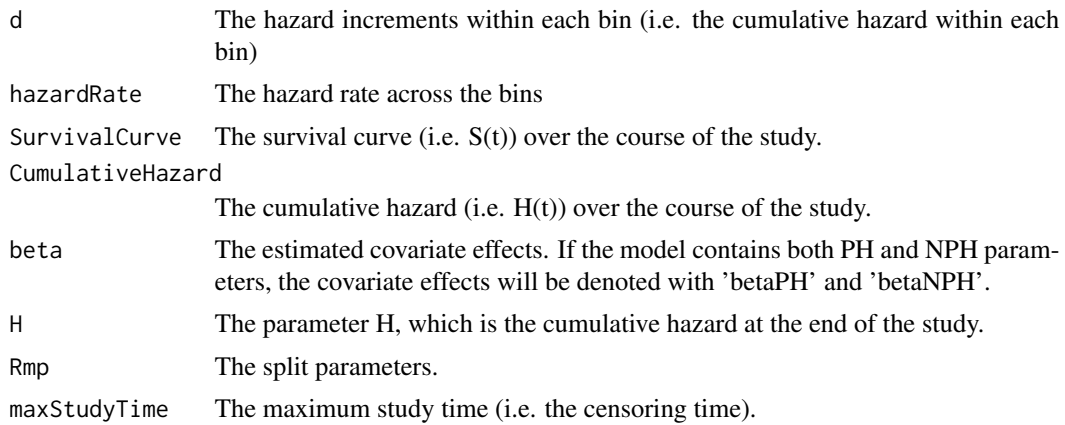

#### Author(s)

Yolanda Hagar <yolanda.hagar@colorado.edu> and Vanja Dukic

## Examples

```
# These MRH fit portion of the examples are from the
# estimateMRH() help page.
# They do not need to be re-run if the objects
# are already in the active workspace.
data(cancer)
cancer$censorvar = cancer$status - 1
## Not run:
fit.lung = estimateMRH(formula = Surv(time, censorvar) \simage + as.factor(sex) + ph.karno, data = cancer,
M = 3, maxStudyTime = 960, burnIn = 200, maxIter = 1000,
thin = 1, outfolder = 'MRH_lung')
## End(Not run)
data(tongue)
## Not run:
fit.tongue = estimateMRH(formula = Surv(time, delta) \simnph(type), data = tongue, M = 4,
burnIn = 200, maxIter = 2000, thin = 1, outfolder = 'MRH_tongue_nph')
## End(Not run)
# Summarize the models
## Not run:
summary(fit.lung)
summary(fit.lung, alpha.level = .01)
# Read in from the saved output file, converting to an MRH object,
# then summarize.
mcmc.lung = as.MRH(read.table('MRH_lung/MCMCchains.txt', header = TRUE))
summary(mcmc.lung, maxStudyTime = 960)
summary(mcmc.lung, maxStudyTime = 960, alpha.level = .01)
```
24 summary.MRH

## End(Not run)

# <span id="page-24-0"></span>Index

## ∗Topic multi-resolution hazard, survival analysis, hazard rate, non-proportional hazards

MRH-package, [2](#page-1-0)

AnalyzeMultiple, [3](#page-2-0) as.MRH *(*MRH*)*, [17](#page-16-0)

CalcFunction, [5](#page-4-0)

DIC, [7](#page-6-0)

estimateMRH, [9](#page-8-0)

FindBinWidth, [16](#page-15-0)

is.MRH *(*MRH*)*, [17](#page-16-0)

MRH, [17](#page-16-0) MRH-package, [2](#page-1-0) MRHdata, [18](#page-17-0)

nph, [19](#page-18-0)

plot.MRH, [20](#page-19-0)

summary.MRH, [22](#page-21-0)